[金手指工具](https://zhiliao.h3c.com/questions/catesDis/2128) ADDC[解决方案](https://zhiliao.h3c.com/questions/catesDis/1469) **[郑启航](https://zhiliao.h3c.com/User/other/77046)** 2024-07-09 发表

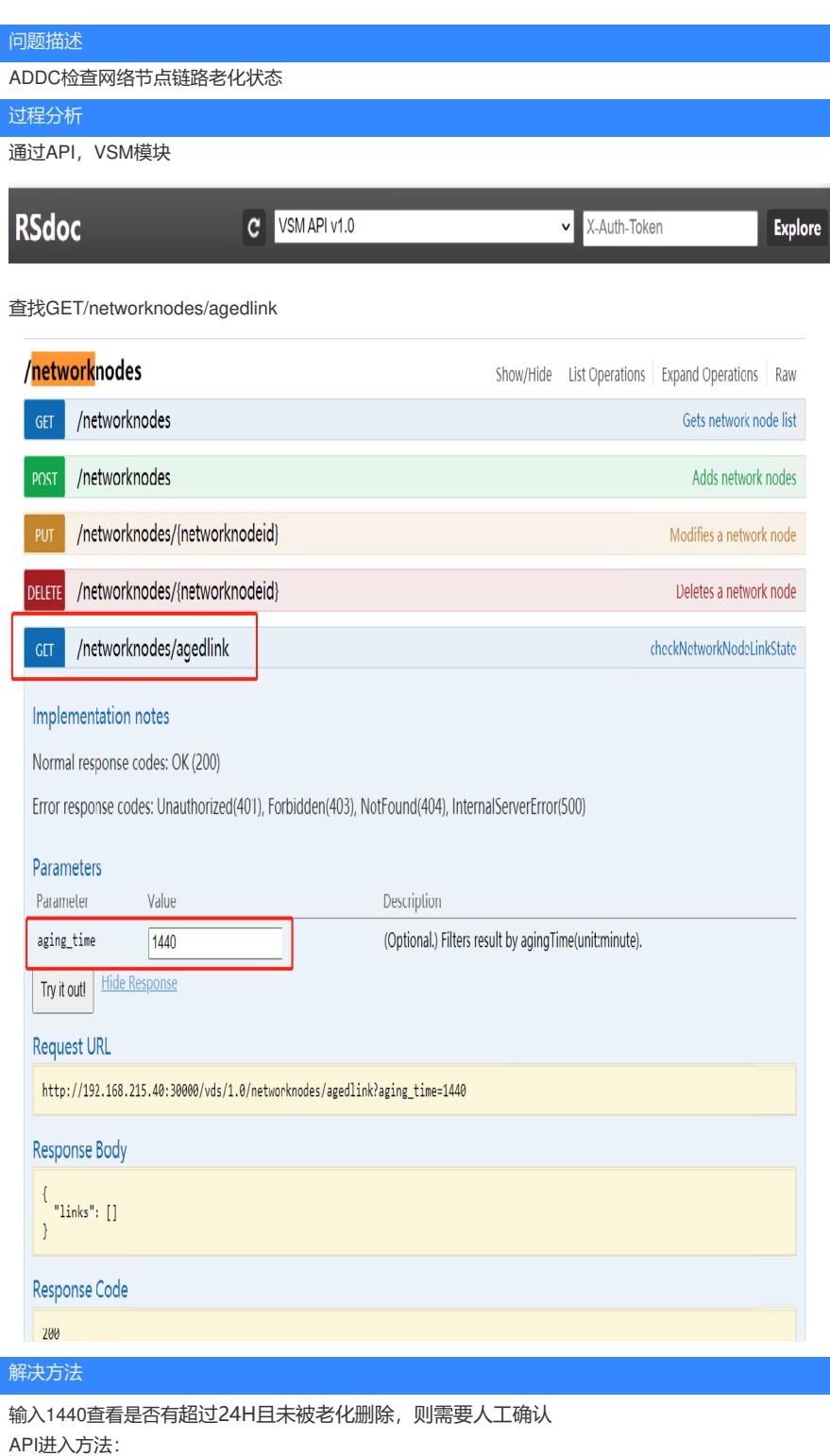

统一数字底盘SeerEngine-DC API界面访问方式:

SeerEngine-DC E6205之前版本:http://x.x.x.x:/30000/api

SeerEngine-DC E6205及之后版本:http://x.x.x.x:30000/dc/rsdoc/api/index.html